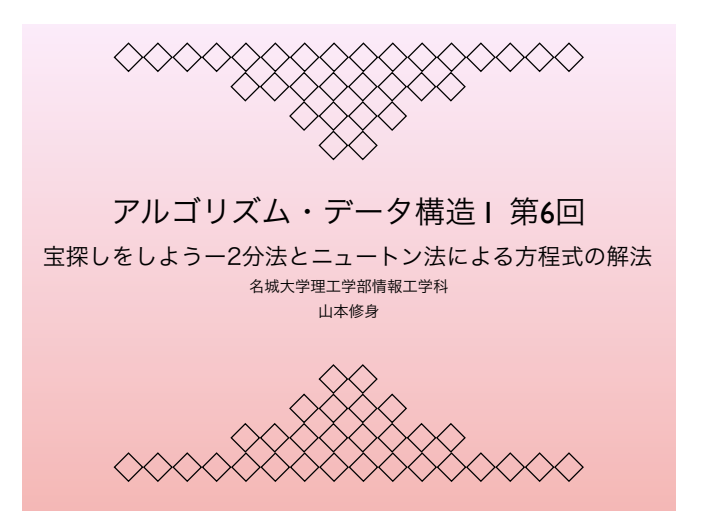

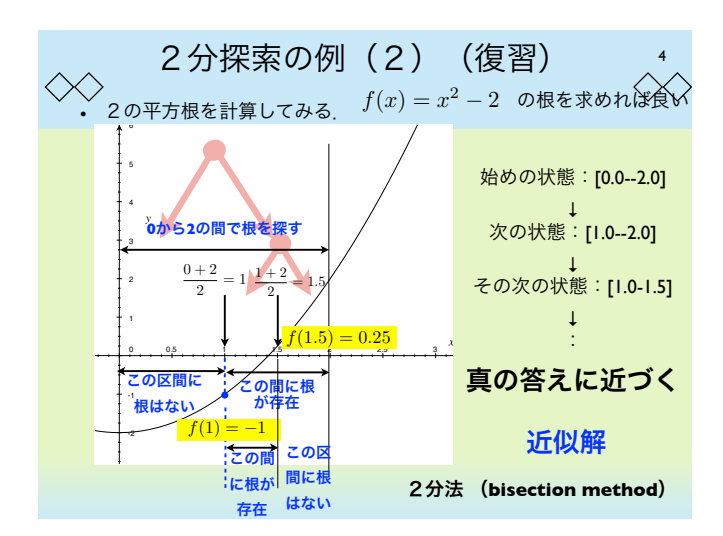

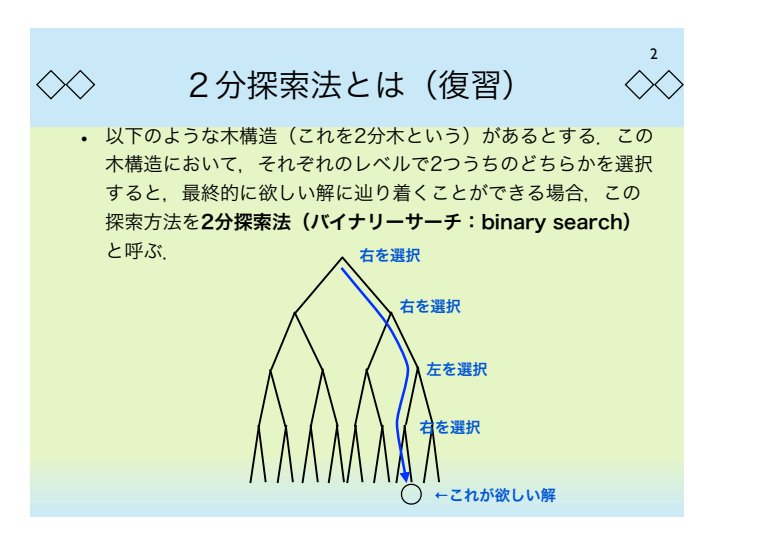

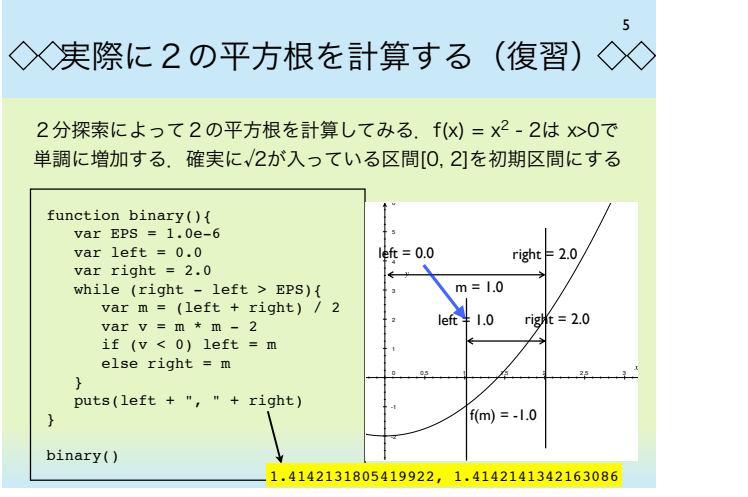

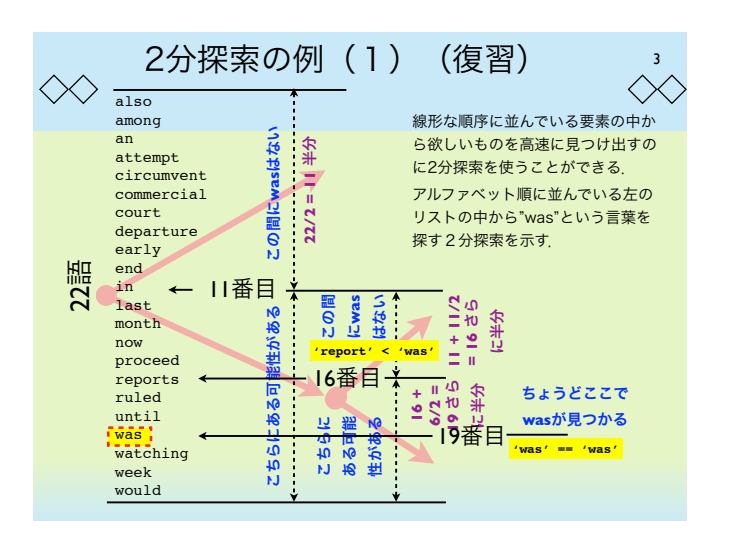

6 ニュートン法について (復習)  $\langle \times \rangle$  $\ll$ ニュートン法は探索アルゴリズムではなく,数値を近似するためのア ルゴリズムである。しかし、区分2分法で方程式の根を求めるなどの 場合には,区分2分法と同じように動く.また,区間という概念を必 要としないので、2次元以上の問題を解くこともできる. ニュートン法はある近似値xからそれより も良い近似値x'を計算する方法である.  $x' = x + \varepsilon$  とおく  $f(x') = f(x + \varepsilon) = f(x) + f'(x)\varepsilon + o(\varepsilon) = 0$  $\varepsilon = -f(x)/f'(x)$  —  $(x) \longrightarrow x' = x - f(x)/f'(x)$ 

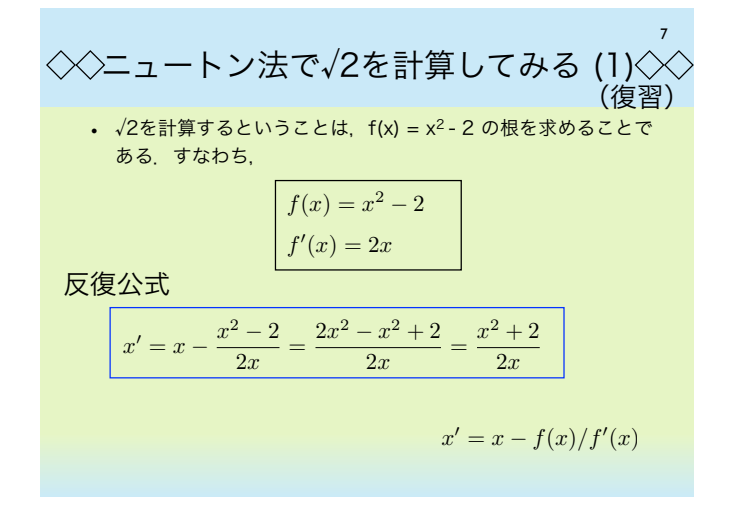

反復法を用いた連立一次方程式の解法 (1) 以下のような連立1次方程式を解く. 10 *Ax* = *b x* = *A*−<sup>1</sup>*b* 従って, 反復 *xn*+1 = *F*(*xn*) によって解を求めることができる. ただし,収束するには条件 が成り立たないといけない.また,D-1(U+L)の絶対値最大の固有値の絶対 値が1以下であれば収束する.この方法はヤコビ法と呼ばれるものである. *A* = *D* + *U* + *L* として,おけば,*Dx* = *b* − (*U* + *L*)*x* となるので, *<sup>x</sup>* <sup>=</sup> *<sup>D</sup>*−<sup>1</sup>(*<sup>b</sup>* <sup>−</sup> (*<sup>U</sup>* <sup>+</sup> *<sup>L</sup>*)*x*) *<sup>F</sup>*(*x*) = *<sup>D</sup>*−<sup>1</sup>(*<sup>b</sup>* <sup>−</sup> (*<sup>U</sup>* <sup>+</sup> *<sup>L</sup>*)*x*) と定義すれば, ! !det *<sup>D</sup>*−<sup>1</sup>(*<sup>U</sup>* <sup>+</sup> *<sup>L</sup>*) ! ! *<* 1

 $\overline{\left\langle \right\rangle }$ 

ただし,Dは対角行列,UとLはそれぞれ上と下三角行列

ニュートン法で㲋2を計算してみる (2) 実際のニュートン法のプログラムは以下のとおり. ニュートン法の収束は非常に高速である (2次収束) 8 function newton2(){ var  $x = 2.0$ for (var i = 0; i < 10; i++){  $x = (x * x + 2) / x / 2$  puts(i + " " + x) } } newton2() 0 1.5 1 1.4166666666666667 2 1.4142156862745099 3 1.4142135623746899 4 1.414213562373095 5 1.414213562373095 6 1.414213562373095 7 1.414213562373095 8 1.414213562373095 9 1.414213562373095 4回目で収束している 区分2分法の収束は1次収束 (復習)

11 反復法を用いた連立一次方程式の解法 (2)  $\ll$ • 以下のような方程式を解いてみる.  $\left(\begin{array}{cc} 1 & 2 \\ 1 & 4 \end{array}\right)\left(\begin{array}{c} x \\ y \end{array}\right)$  $=\begin{pmatrix} 2 \\ 2 \end{pmatrix}$  $\overline{ }$ 3 これに反復法を適用してみる. for (i = 0; i < 10; i++) puts(i \* 5 + " " + jacobi(i \* 5)) function jacobi(n){ var a = 1, b = 2, c = 1, d = 4<br>
var e = 2, f = -3<br>
function F(p){<br>
var [x, y] = p<br>
return [(e - b \* y) / a, (f - c \* x) / d]<br>
} 0 0,0<br>5 5.75,-2.0625<br>15 6.9609375,-2.421875<br>15 6.9609375,-2.486328125<br>25 6.9931640625,-2.49755859375<br>25 6.999702968375,-2.499572753906256<br>35 6.999961853027344,-2.4999866485595703<br>45 6.9999988079071045,-2.4999995827674866<br>4 var p = [0, 0] for (var i = 0; i < n; i++){ p = F(p) } return p }

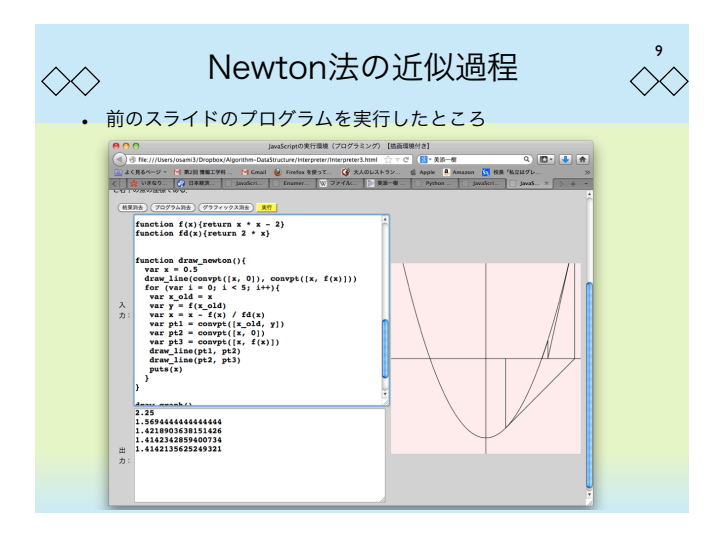

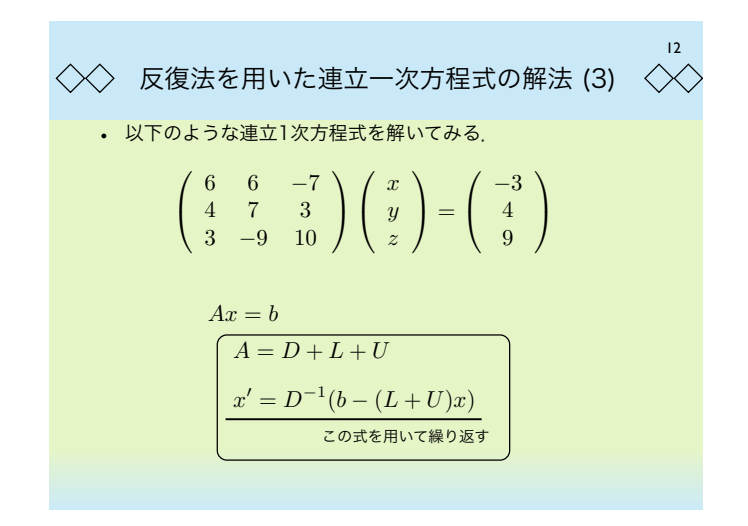

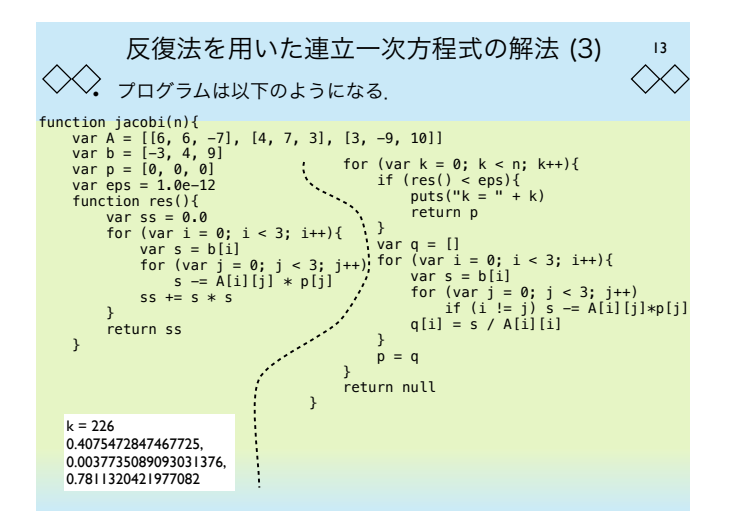

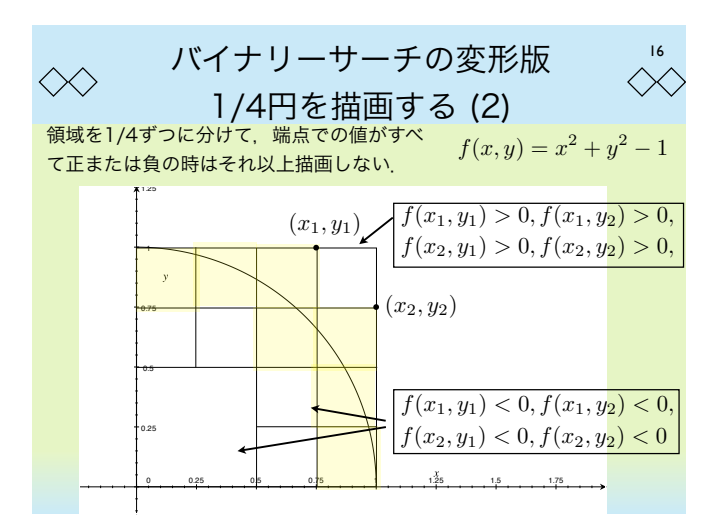

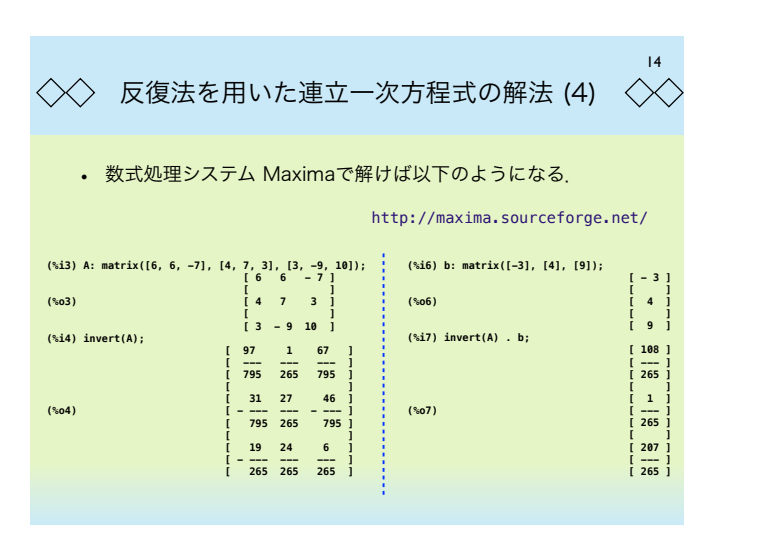

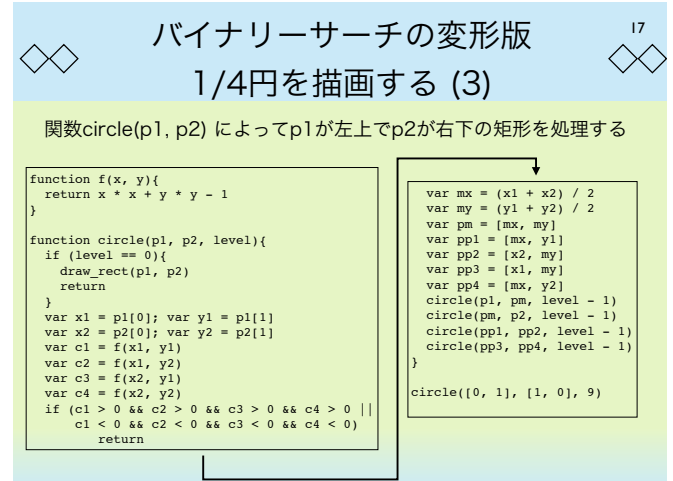

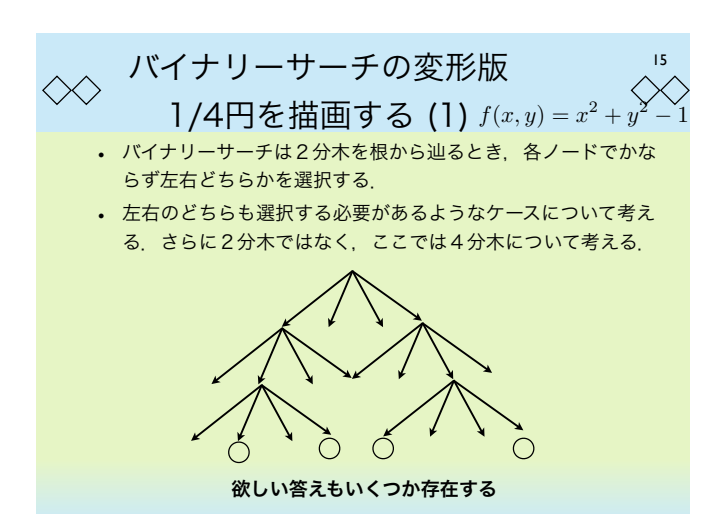

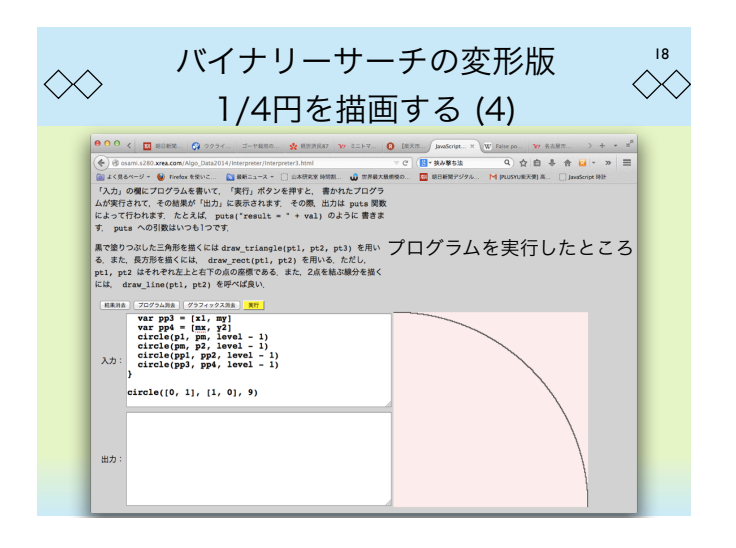

$$
\begin{array}{ll}\n\Diamond \Diamond & \Box \Box - \mathbf{h} \mathcal{L} \cdot \overline{\mathbf{D}} \mathcal{L} \mathcal{L} \cdot (\mathbf{1}) & \Diamond \Diamond \Diamond \\
& \angle \Diamond \Diamond \mathbf{g} \mathbf{g} \mathbf{g} \mathbf{g} \mathbf{g} \mathbf{g} \mathbf{g} \mathbf{g} \mathbf{g} \mathbf{g} \mathbf{g} \mathbf{g} \mathbf{g} \mathbf{g} \mathbf{g} \mathbf{g} \mathbf{g} \mathbf{g} \mathbf{g} \mathbf{g} \mathbf{g} \mathbf{g} \\
& \angle \Diamond \Diamond \mathbf{g} \mathbf{g} \mathbf{g} \mathbf{g} \mathbf{g} \mathbf{g} \mathbf{g} \mathbf{g} \mathbf{g} \mathbf{g} \mathbf{g} \mathbf{g} \mathbf{g} \mathbf{g} \\
& \angle \Diamond \Diamond \mathbf{g} \mathbf{g} \mathbf{g} \mathbf{g} \mathbf{g} \mathbf{g} \mathbf{g} \mathbf{g} \mathbf{g} \mathbf{g} \mathbf{g} \mathbf{g} \mathbf{g} \mathbf{g} \mathbf{g} \mathbf{g} \\
& \mathbf{g} \mathbf{g}
$$

$$
\begin{array}{ll}\n\Diamond \Diamond & \Box \Box - \Diamond \lor \Box \Box \bigvee \lor \Box \bigotimes \bigwedge^{22} \\
\downarrow & \Diamond \Diamond \Diamond \\
\downarrow & \Diamond \Diamond \Diamond \Box \\
\downarrow & \Diamond \Diamond \Diamond \Diamond \Diamond \Diamond \Diamond \Diamond \\
\downarrow & \Diamond \Diamond \Diamond \Diamond \Diamond \Diamond \Diamond \Diamond \Diamond \\
\downarrow & \Diamond \Diamond \Diamond \Diamond \Diamond \Diamond \Diamond \Diamond \Diamond \\
\downarrow & \Diamond \Diamond \Diamond \Diamond \Diamond \Diamond \Diamond \Diamond \Diamond \Diamond \\
\downarrow & \Diamond \Diamond \Diamond \Diamond \Diamond \Diamond \Diamond \Diamond \Diamond \Diamond \\
\downarrow & \Diamond \Diamond \Diamond \Diamond \Diamond \Diamond \Diamond \Diamond \Diamond \\
\downarrow & \Diamond \Diamond \Diamond \Diamond \Diamond \Diamond \Diamond \Diamond \Diamond \Diamond \\
\downarrow & \Diamond \Diamond \Diamond \Diamond \Diamond \Diamond \Diamond \Diamond \Diamond \\
\downarrow & \Diamond \Diamond \Diamond \Diamond \Diamond \Diamond \Diamond \Diamond \\
\end{array}
$$

ニュートン・ラフソン法 (2) • 線形近似してから解く方法は1次元のときと同じ考え方 20 ! <sup>∂</sup>*f*1(*x,y*) ∂*x* ∂*f*1(*x,y*) <sup>∂</sup>*<sup>y</sup>* <sup>∂</sup>*f*2(*x,y*) ∂*x* ∂*f*2(*x,y*) ∂*y* " # <sup>ε</sup> δ \$ = − # *f*1(*x, y*) *f*2(*x, y*) \$ ヤコビ行列 ! ε δ " = − # <sup>∂</sup>*f*1(*x,y*) ∂*x* ∂*f*1(*x,y*) <sup>∂</sup>*<sup>y</sup>* <sup>∂</sup>*f*2(*x,y*) ∂*x* ∂*f*2(*x,y*) ∂*y* \$−<sup>1</sup> ! *<sup>f</sup>*1(*x, y*) *f*2(*x, y*) " これを解いて ! *x*! *y*! " = ! *x y* " − # <sup>∂</sup>*f*1(*x,y*) ∂*x* ∂*f*1(*x,y*) <sup>∂</sup>*<sup>y</sup>* <sup>∂</sup>*f*2(*x,y*) ∂*x* ∂*f*2(*x,y*) ∂*y* \$−<sup>1</sup> ! *<sup>f</sup>*1(*x, y*) *f*2(*x, y*) " 反復公式は以下のとおり:

$$
\begin{array}{c|c|c|c|c} \hline & & & & \underline{\hspace{1cm}} & & \underline{\hspace{1cm}} & & \
$$

$$
\begin{array}{ll}\n\Diamond \Diamond & \Box \bot \bot \vdash \mathcal{V} \cdot \overline{\mathcal{V}} \mathcal{V} \mathcal{V} \mathcal{H} \n\end{array}\n\tag{3}
$$
\n
$$
\begin{array}{ll}\n\Box \bot \vdash \mathcal{V} \cdot \overline{\mathcal{V}} \mathcal{V} \mathcal{V} \mathcal{H} \n\end{array}
$$
\n
$$
\begin{array}{ll}\n\Box \top \mathcal{V} \cdot \mathcal{V} \cdot \mathcal{V
$$